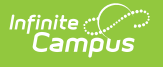

## **Reports (POS)** Last Modified on 03/11/2024 8:44 am CDT

[Available](http://kb.infinitecampus.com/#available-reports) Reports

This functionality is only available to districts that have purchased Campus Point of Sale as add-on functionality.

The reports available in the Campus Point of Sale Module provide helpful information for Food Service personnel.

## **Available Reports**

Point of Sale reports should be generated by individuals who have access to Point of Sale data at the school and district level. These individuals usually have access to data from multiple schools.

The following reports show multiple schools, years, or dates to users even if users do not have rights to see that information.

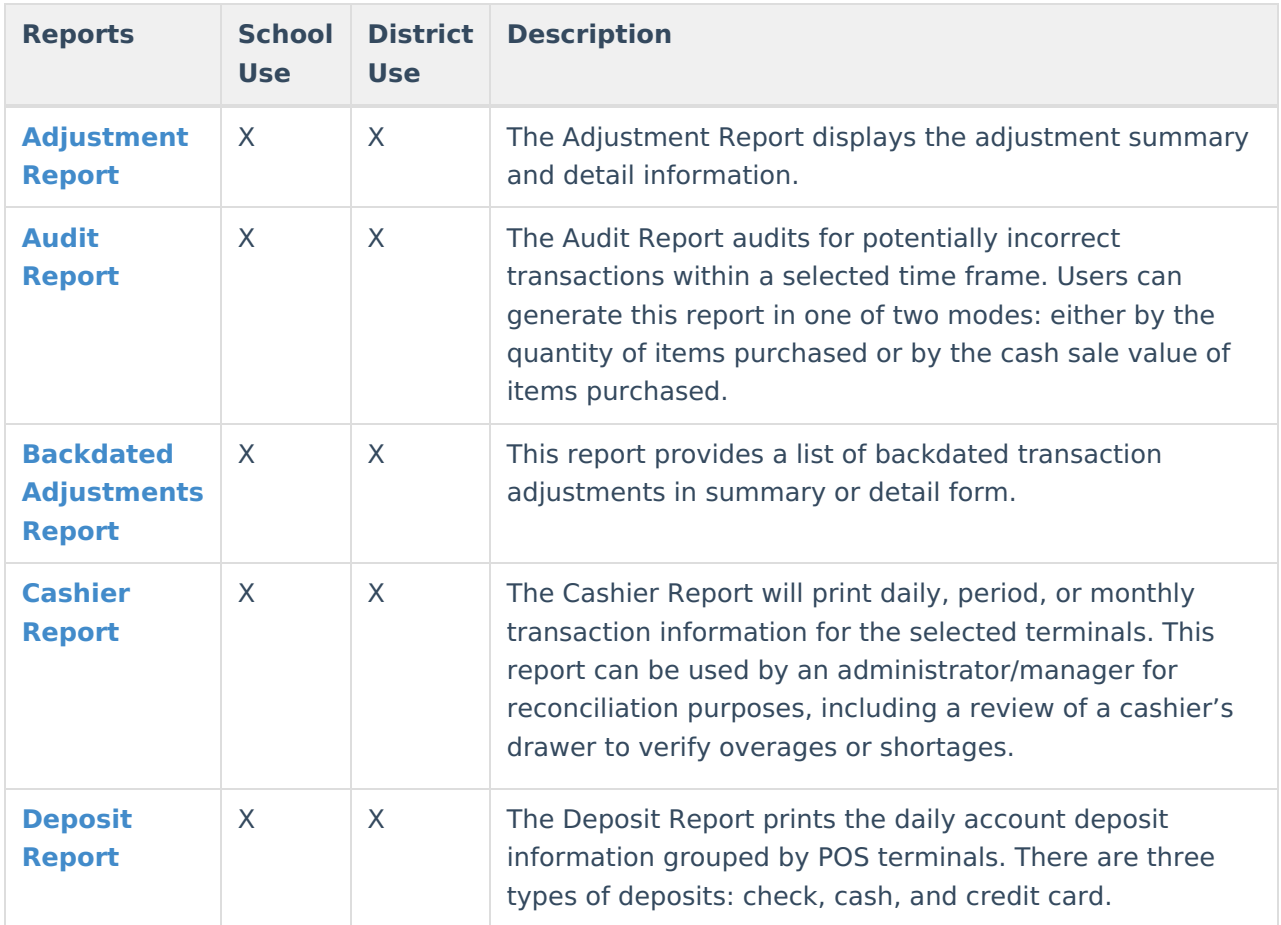

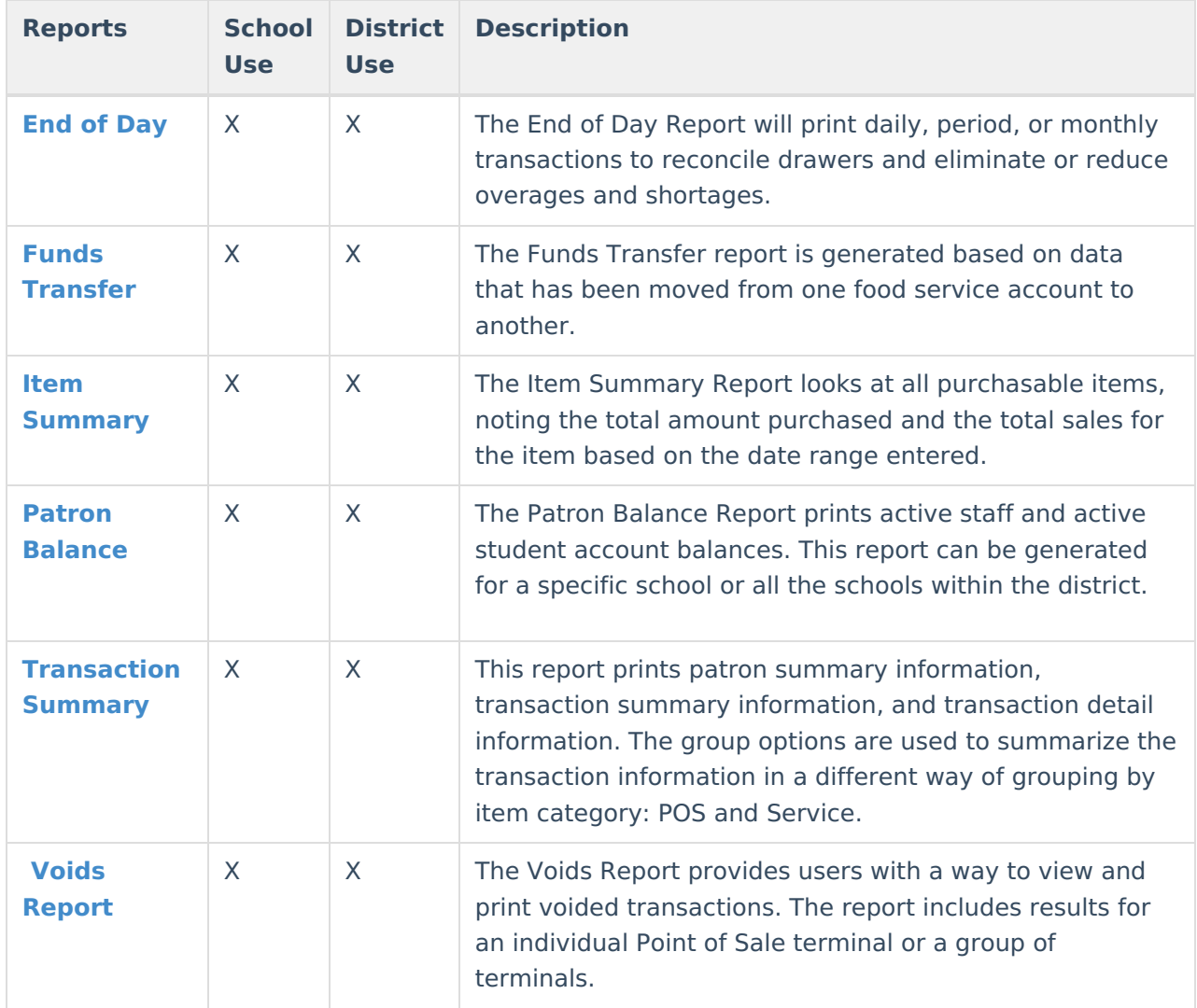

The following reports show data for those users who have rights to specific schools and calendars.

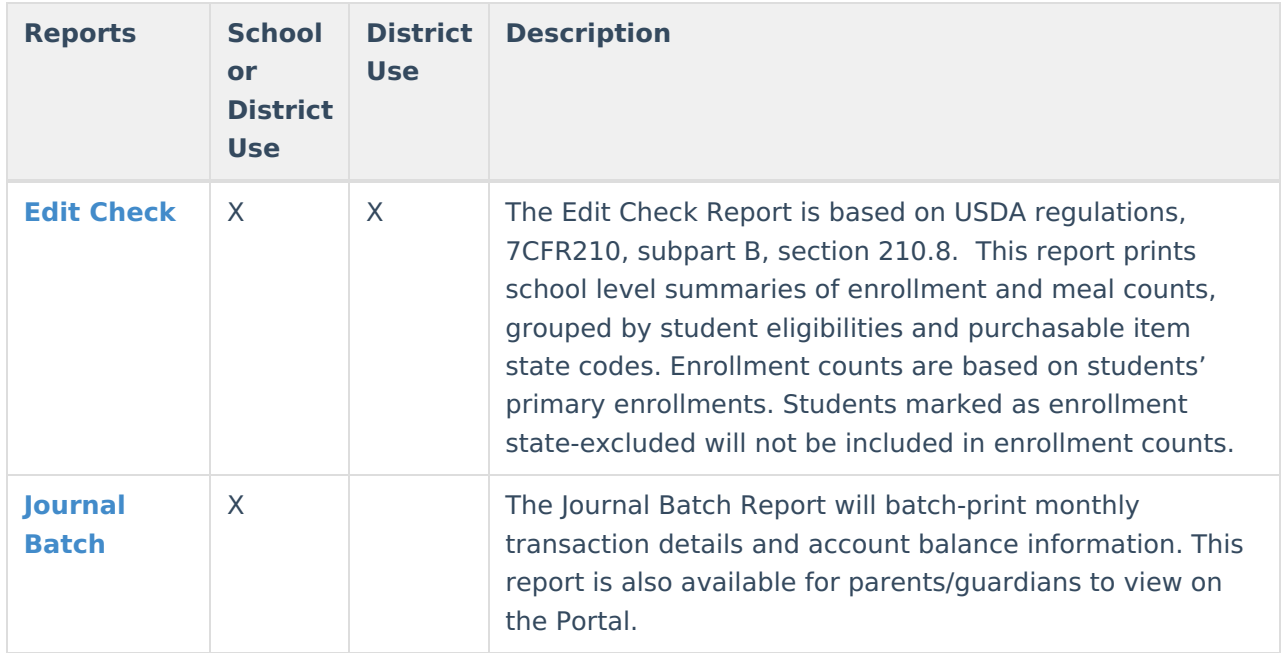

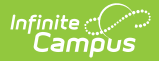

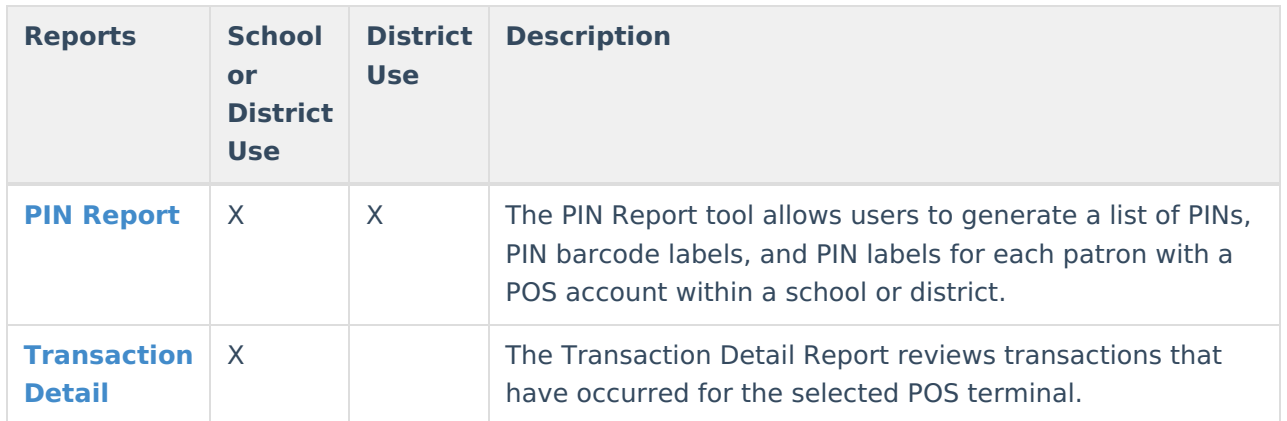

The following are additional reports that are available in the Point of Sale Reports section:

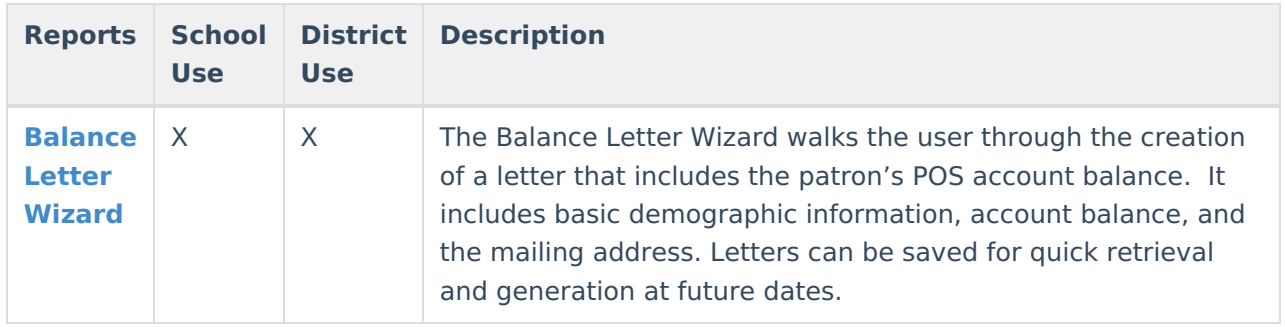